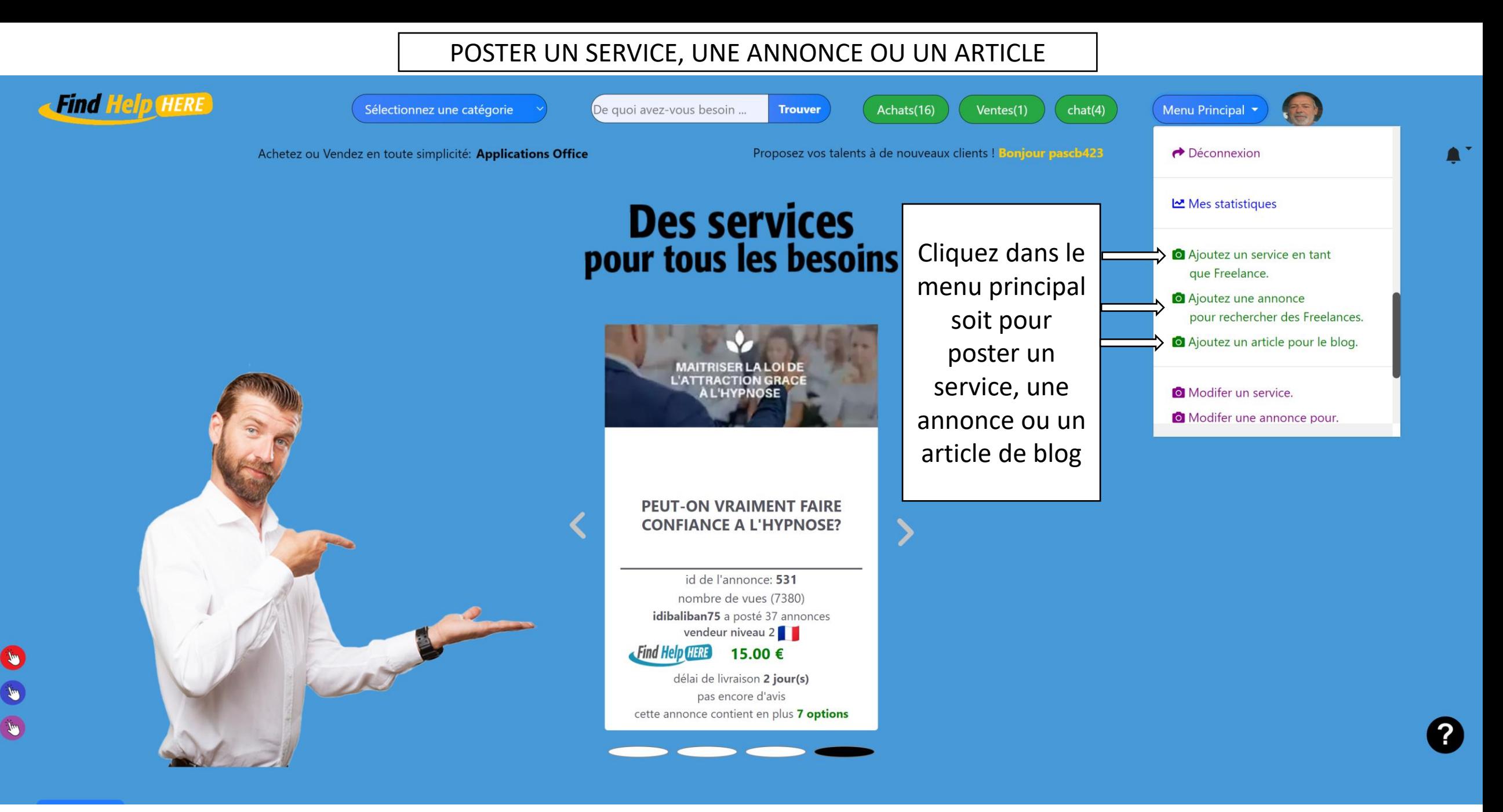

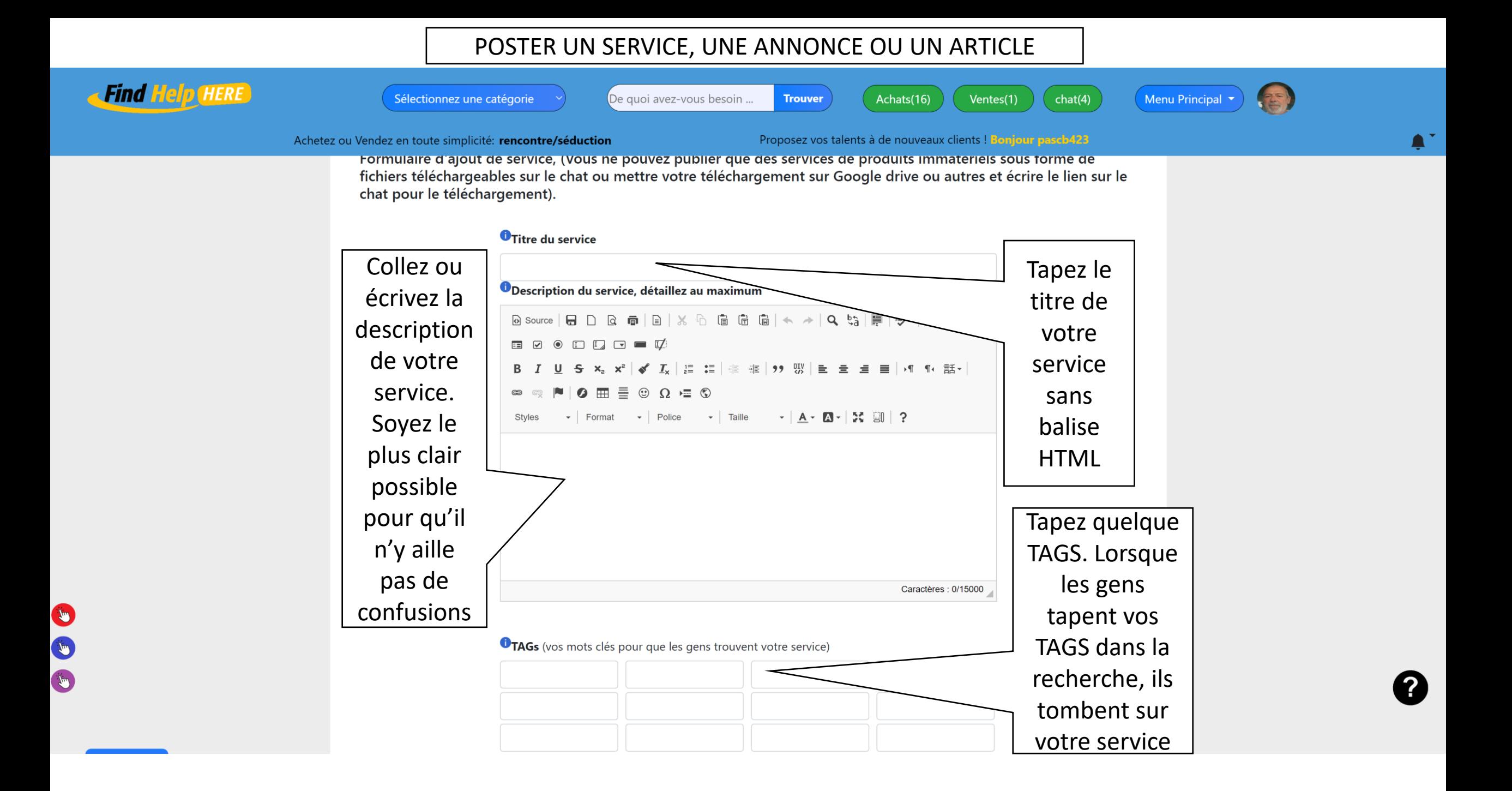

## POSTER UN SERVICE, UNE ANNONCE OU UN ARTICLE

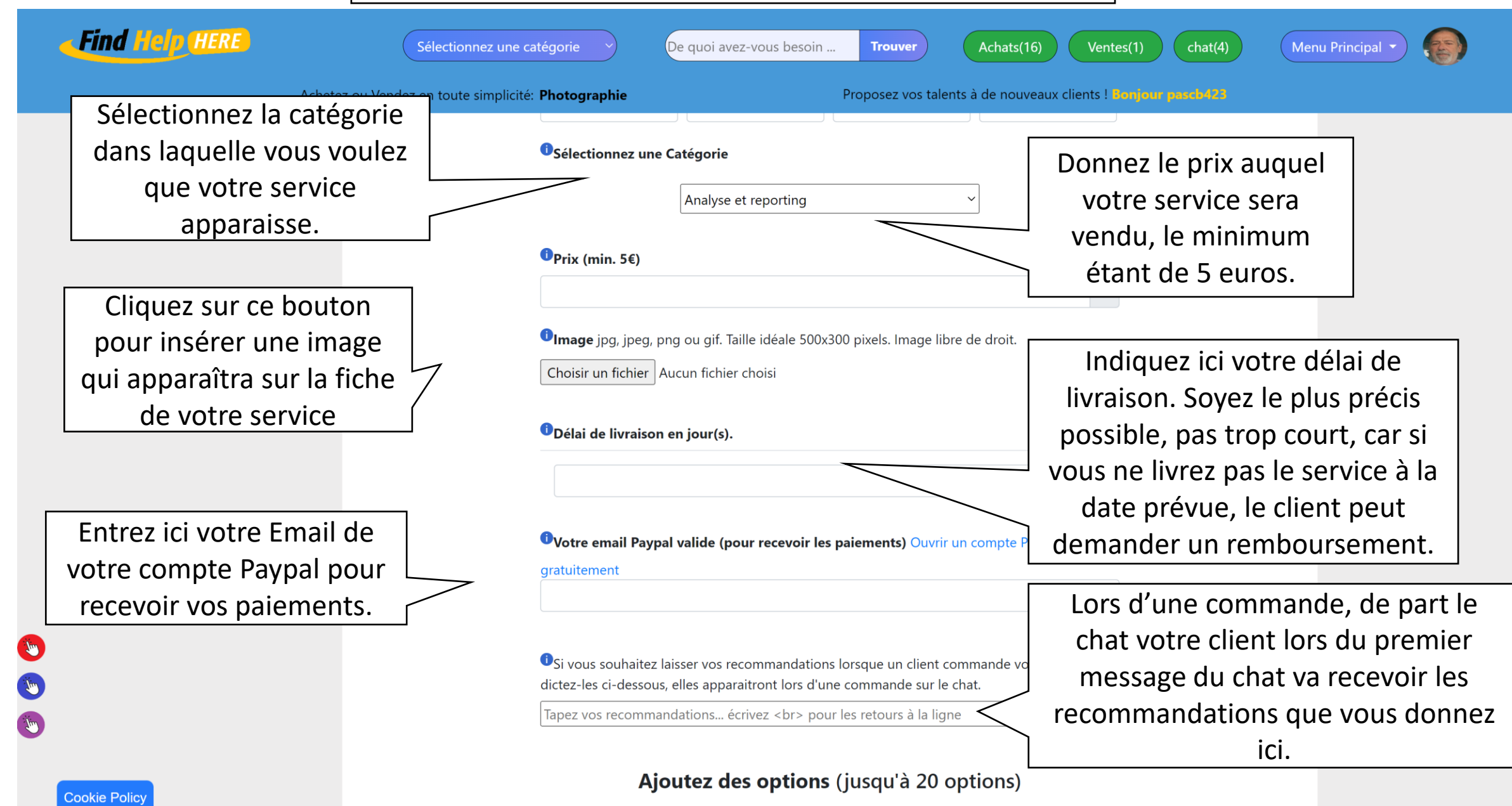

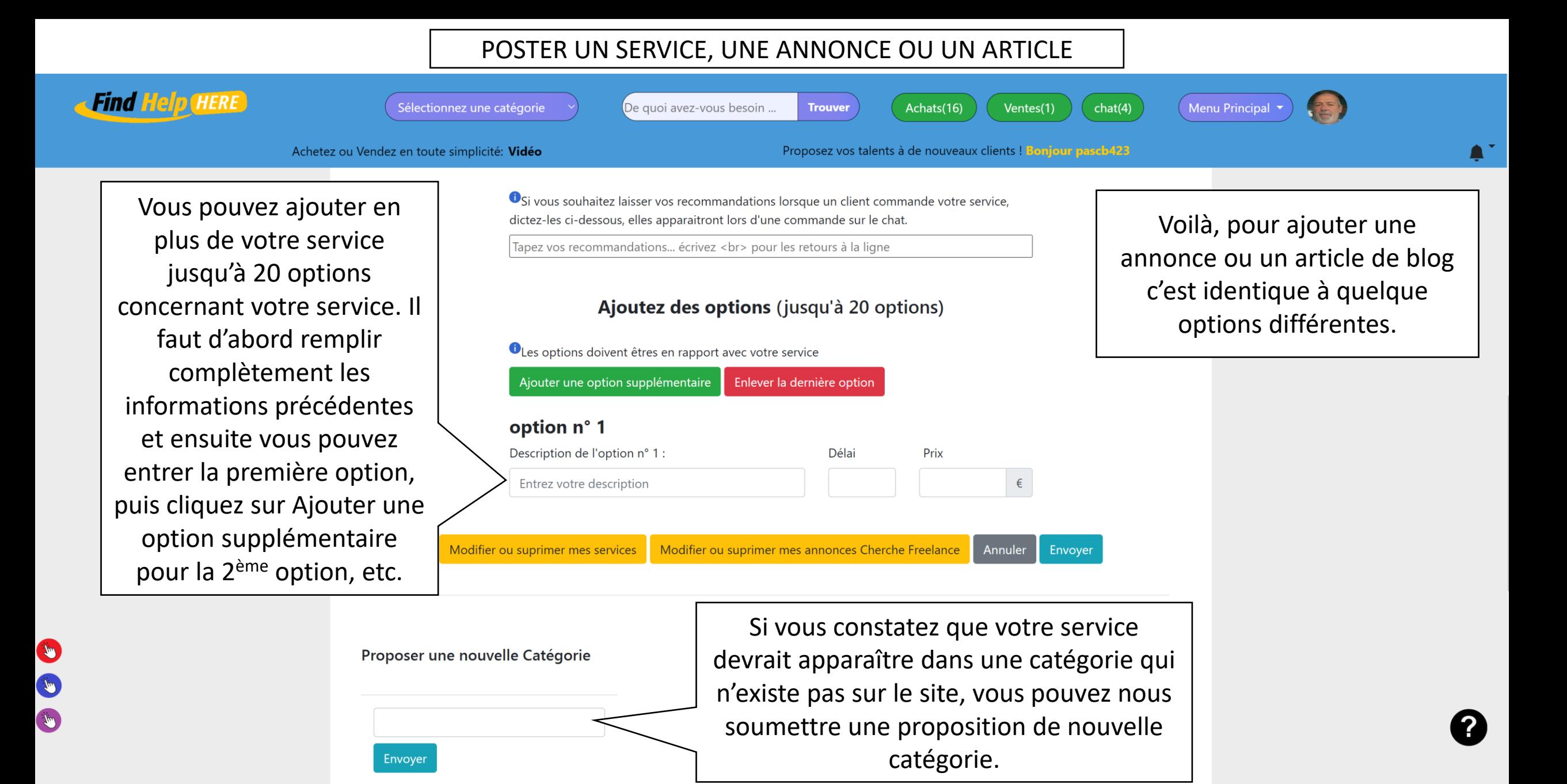